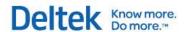

# Deltek Acumen 6.0

**Application Programming Interface (API) Guide** 

**December 8, 2014** 

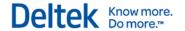

While Deltek has attempted to verify that the information in this document is accurate and complete, some typographical or technical errors may exist. The recipient of this document is solely responsible for all decisions relating to or use of the information provided herein.

The information contained in this publication is effective as of the publication date below and is subject to change without notice.

This publication contains proprietary information that is protected by copyright. All rights are reserved. No part of this document may be reproduced or transmitted in any form or by any means, electronic or mechanical, or translated into another language, without the prior written consent of Deltek, Inc.

This edition published December 2014.

© 2014 Deltek, Inc.

Deltek's software is also protected by copyright law and constitutes valuable confidential and proprietary information of Deltek, Inc. and its licensors. The Deltek software, and all related documentation, is provided for use only in accordance with the terms of the license agreement. Unauthorized reproduction or distribution of the program or any portion thereof could result in severe civil or criminal penalties.

All trademarks are the property of their respective owners.

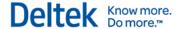

# **Contents**

| . 1 |
|-----|
| . 2 |
| . 2 |
| . 3 |
| . 3 |
| . 3 |
| . 4 |
| . 4 |
| . 6 |
| . 6 |
| 13  |
| 16  |
| 19  |
| 24  |
| 32  |
| 33  |
| 35  |
| 35  |
| 35  |
| 39  |
| 40  |
|     |

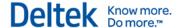

## **Overview**

An Application Programming Interface (API) is a set of rules and specifications that software programs can follow to communicate with each other. It serves as an interface between different software programs and facilitates their interaction in much the same way as the user interface facilitates interaction between humans and computers.

The Deltek Acumen API provides a rapid and simple way to communicate with other applications, sharing only the information that is needed and allowing the other applications to manipulate the data in order to construct custom reports, push the data to a web server, insert the data into a database, and so on.

This guide provides information about the Deltek Acumen API and how to integrate with different platforms to create custom reports.

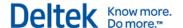

## **Architecture of the Acumen API**

The architecture of the Deltek Acumen API is divided into 3 separate parts or modules:

- The API Configuration file This file is used to configure how the API is going to provide information to Acumen.
- The API Data Model This specifies the information that is provided through the API and the way in which the data is structured in the exported file.
- The Platform Integration Framework This specifies different ways for accessing the information provided by the API.

#### Workflow

When you click on a menu item generated by the Acumen API, the XML generation process begins. After this process is complete, Acumen executes the application that is going to use the XML file to generate a report.

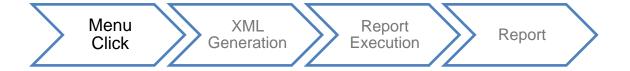

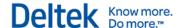

## **API Configuration File**

The Acumen API Configuration File is based on the XML open standard. You can use it to configure how the API is going to provide information to Acumen. The file specifies:

- The name and description of the Acumen menu item that is generated by the API.
- The view or tab in which the menu item will be located.
- The information that will be accessed when you select the menu item.
- The location of the file where the information will be placed.
- The location of the file that will be run after the export process is complete.

An API configuration file example, **Reportconfig.xml.sample**, is included in the **Acumen** » **Templates** folder when you install Acumen. You can use this file to view an API configuration file format or edit it to create a custom configuration file.

## Add the API Configuration File Location to Acumen

You can store an API configuration file in any local folder; however, Deltek recommends storing it in the **Acumen Fuse** » **Templates** folder. You need to add the location of the file to Acumen in order for Acumen to access the file.

#### To add the API configuration file location to Acumen, complete the following steps:

- 1. In Acumen, click to access the Deltek Acumen Options dialog box.
- 2. On the General tab, in the **Api Configuration File** field, enter the path to the API configuration file or click to navigate to the file location.

## **API Configuration File Requirements**

When you create an API configuration file, every report or API call must be placed inside the **ArrayOfReportSetting** tag and must be of the type **ReportSetting**. Every ReportSetting must contain the following tags:

- Name This indicates the menu item title that will display in Acumen.
- Description This indicates the menu item description that will display in Acumen.
- **Template** This indicates the location of the file that will be executed after the export process is completed.
- DataFile This indicates the location where the file with all the information provided by the API is going to be stored.
- ExportRibbonViews This indicates which ribbon views should have their information exported by the API. The value can be AII, Current, or None.
- ExportLogicAnalyzer This indicates which logic analyzers should have their data exported by the API. The value can be AII, Current, or None.
- ExportForensicAnalyzer This indicates which forensic reports should have their data exported by the API. The value can be AII, Current, or None.
- ExportMetricLibrary This indicates whether the metric library should be exported by the API. The value can be true or false.

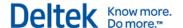

ViewLocation — This indicates the Acumen tab into which the menu item will be placed.
 The value can be Projects, Analysis, Logic, or Forensics.

## **Editing an API Configuration File**

If you add the API configuration file location to Acumen then:

- Edit the file, you must close and reopen Acumen for the changes to take effect.
- Rename the file, or want to use a different file, you must add the file location to Acumen.

## **Example of an API Configuration File**

This configuration file example produces a **Sample Report** menu item that you can access on the Acumen Projects tab on the Publish menu:

On the Acumen Projects tab, click **Publish** to see the new menu item:

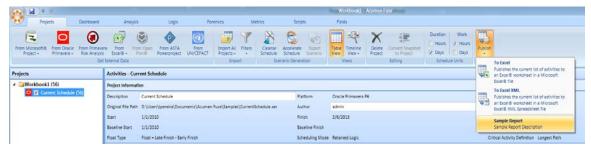

If you change the **<Name>**, **<Description>**, and **<ViewLocation>** lines, the report now displays on the Acumen Analysis tab in the Publish menu and has a new name and description:

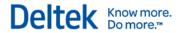

</ReportSetting>
</ArrayOfReportSetting>

#### On the Acumen Analysis tab, click **Publish** to see the new menu item:

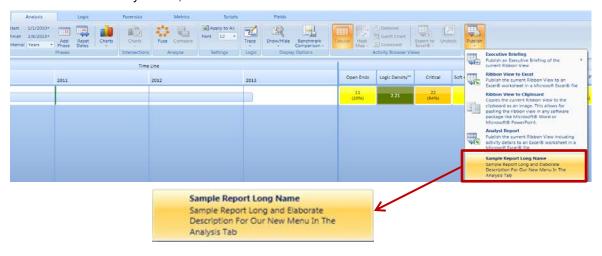

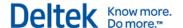

## **API Data Model**

The Acumen API Data Model is based on the XML open standard and provides simple and rapid integration with other applications. It is sub-divided into modules which contain multiple classes.

## **Workbook Module Class Diagram**

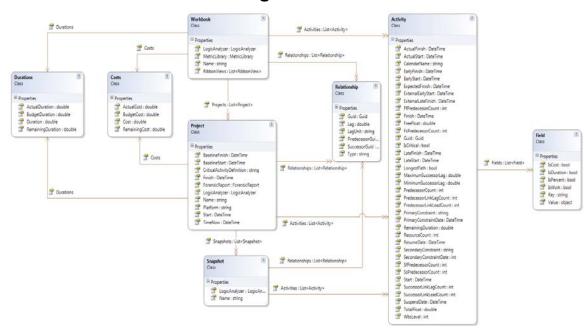

#### Workbook

This represents an Acumen workbook.

| Field         | Туре                               | Description                                                   |
|---------------|------------------------------------|---------------------------------------------------------------|
| Name          | string                             | Indicates the workbook name.                                  |
| Costs         | Costs                              | Contains the cost information of the workbook.                |
| Durations     | Durations                          | Contains the duration information of the workbook.            |
| Activities    | List <activity></activity>         | A list of all the activities included inside the workbook.    |
| Relationships | List <relationship></relationship> | A list of all the relationships included inside the workbook. |
| Projects      | List <project></project>           | A list of all the projects included inside the workbook.      |
| LogicAnalyzer | LogicAnalyzer                      | Contains all the logic-related                                |

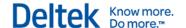

| Field         | Туре                           | Description                                                  |
|---------------|--------------------------------|--------------------------------------------------------------|
|               |                                | information of the workbook.                                 |
| RibbonViews   | List <ribbonview></ribbonview> | A list of all the ribbon views included inside the workbook. |
| MetricLibrary | MetricLibrary                  | Represents the metric library used in the workbook.          |

#### **Costs**

A structure used to store cost information.

| Field         | Туре   | Description                                 |
|---------------|--------|---------------------------------------------|
| ActualCost    | double | Indicates the actual cost of the parent.    |
| BudgetCost    | double | Indicates the budget cost of the parent.    |
| Cost          | double | Indicates the total cost of the parent.     |
| RemainingCost | double | Indicates the remaining cost of the parent. |

## **Durations**

A structure used to store duration information.

| Field             | Туре   | Description                                     |
|-------------------|--------|-------------------------------------------------|
| ActualDuration    | double | Indicates the actual duration of the parent.    |
| BudgetDuration    | double | Indicates the budget duration of the parent.    |
| Duration          | double | Indicates the total duration of the parent.     |
| RemainingDuration | double | Indicates the remaining duration of the parent. |

## **Activity**

This represents an Acumen activity.

| Field        | Туре     | Description                                  |
|--------------|----------|----------------------------------------------|
| ActualFinish | DateTime | Indicates the actual finish of the activity. |
| ActualStart  | DateTime | Indicates the actual start of the activity.  |

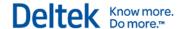

| Field                   | Туре                 | Description                                                             |
|-------------------------|----------------------|-------------------------------------------------------------------------|
| CalendarName            | string               | Indicates the name of the calendar of the activity.                     |
| EarlyFinish             | DateTime             | Indicates the early finish of the activity.                             |
| EarlyStart              | DateTime             | Indicates the early start of the activity.                              |
| ExpectedFinish          | DateTime             | Indicates the expected finish of the activity.                          |
| ExternalEarlyStart      | DateTime             | Indicates the external early start of the activity.                     |
| ExternalLateFinish      | DateTime             | Indicates the external late finish of the activity.                     |
| FfPredecessorCount      | int                  | Indicates the number of Finish-to-Finish predecessors the activity has. |
| Fields                  | List <field></field> | A list of all the non-mandatory fields of the activity.                 |
| Finish                  | DateTime             | Indicates the finish of the activity.                                   |
| FreeFloat               | double               | Indicates the free float of the activity.                               |
| FsPredecessorCount      | int                  | Indicates the number of Finish-to-Start predecessors the activity has.  |
| Guid                    | Guid                 | Indicates the activity Guid.                                            |
| IsCritical              | bool                 | Indicates if the activity is critical.                                  |
| LateFinish              | DateTime             | Indicates the late finish of the activity.                              |
| LateStart               | DateTime             | Indicates the late start of the activity.                               |
| LongestPath             | bool                 | Indicates if the activity is inside the longest path.                   |
| MaximumSuccessorLag     | double               | Indicates the maximum successor lag for the activity.                   |
| MinimumSuccessorLag     | double               | Indicates the minimum successor lag for the activity.                   |
| PredecessorCount        | int                  | Indicates the number of predecessors the activity has.                  |
| PredecessorLinkLagCount | int                  | Indicates the number of predecessors                                    |

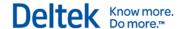

| Field                     | Туре     | Description                                                            |
|---------------------------|----------|------------------------------------------------------------------------|
|                           |          | of the activity that have lags.                                        |
| PredecessorLinkLeadsCount | int      | Indicates the number of predecessors of the activity that have leads.  |
| PrimaryConstraint         | string   | Indicates the primary constraint of the activity.                      |
| PrimaryConstraintDate     | DateTime | Indicates the primary constraint date for the activity.                |
| RemainingDuration         | double   | Indicates the remaining duration for the activity.                     |
| ResourceCount             | int      | Indicates the number of resources assigned to the activity.            |
| ResumeDate                | DateTime | Indicates the resume date of the activity.                             |
| SecondaryConstraint       | string   | Indicates the secondary constraint of the activity.                    |
| SecondaryConstraintDate   | DateTime | Indicates the secondary constraint date for the activity.              |
| SfPredecessorCount        | int      | Indicates the number of Start-to-Finish predecessors the activity has. |
| SsPredecessorCount        | int      | Indicates the number of Start-to-Start predecessors the activity has.  |
| Start                     | DateTime | Indicates the start date of the activity.                              |
| SuccessorLinkLagCount     | int      | Indicates the number of successors of the activity that have lags.     |
| SuccessorLinkLeadCount    | int      | Indicates the number of successors of the activity that have leads.    |
| SuspendDate               | DateTime | Indicates the suspend date of the activity.                            |
| TotalFloat                | double   | Indicates the total float for the activity in minutes.                 |
| WbsLevel                  | int      | Indicates the WBS level for the activity.                              |

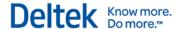

## **Field**

Represents an Acumen activity field.

| Field      | Туре   | Description                                   |
|------------|--------|-----------------------------------------------|
| IsCost     | bool   | Indicates if the field is a cost field.       |
| IsDuration | bool   | Indicates if the field is a duration field.   |
| IsPercent  | bool   | Indicates if the field is a percentage field. |
| IsWork     | bool   | Indicates if the field is a work field        |
| Key        | string | Indicates the field's key.                    |
| Value      | object | Indicates the field value of the activity.    |

## Relationship

Represents an Acumen relationship between two activities.

| Field           | Туре   | Description                                         |
|-----------------|--------|-----------------------------------------------------|
| Guid            | Guid   | Indicates if the relationship Guid.                 |
| Lag             | double | Indicates the lag for the relationship.             |
| LagUnit         | string | Indicates the unit in which the lag is represented. |
| PredecessorGuid | Guid   | Indicates the predecessor's Guid.                   |
| SuccessorGuid   | Guid   | Indicates the successor's Guid.                     |
| Туре            | String | Indicates the type of the relationship.             |

## **Project**

Represents an Acumen project.

| Field          | Туре                       | Description                                               |
|----------------|----------------------------|-----------------------------------------------------------|
| Activities     | List <activity></activity> | A list of all the activities included inside the project. |
| BaselineFinish | DateTime                   | Indicates the baseline finish date of the project.        |
| BaselineStart  | DateTime                   | Indicates the baseline start date of the project.         |

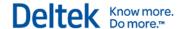

| Field                      | Туре                               | Description                                                                    |
|----------------------------|------------------------------------|--------------------------------------------------------------------------------|
| CriticalActivityDefinition | String                             | Indicates the criteria for identifying critical activities inside the project. |
| Costs                      | Costs                              | Contains the cost information of the project.                                  |
| Durations                  | Durations                          | Contains the duration information of the project.                              |
| Finish                     | DateTime                           | Indicates the finish date for the project.                                     |
| ForensicReport             | ForensicReport                     | Contains all the forensic related information of the project.                  |
| LogicAnalyzer              | LogicAnalyzer                      | Contains all the logic related information of the project.                     |
| Name                       | string                             | Indicates the name of the project.                                             |
| Platform                   | string                             | Indicates the source platform of the project.                                  |
| Relationships              | List <relationship></relationship> | A list of all the relationships included inside the project.                   |
| Start                      | DateTime                           | Indicates the start date for the project.                                      |
| TimeNow                    | DateTime                           | Indicates the status date for the project.                                     |

## **Snapshot**

Represents an Acumen snapshot.

| Field         | Туре                               | Description                                                   |
|---------------|------------------------------------|---------------------------------------------------------------|
| Activities    | List <activity></activity>         | A list of all the activities included inside the snapshot.    |
| LogicAnalyzer | LogicAnalyzer                      | Contains all the logic related information of the snapshot.   |
| Name          | string                             | Indicates the name of the snapshot.                           |
| Relationships | List <relationship></relationship> | A list of all the relationships included inside the snapshot. |

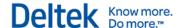

## **Logic Analyzer**

Represents an Acumen Logic Analyzer.

| Field              | Туре                               | Description                                                              |
|--------------------|------------------------------------|--------------------------------------------------------------------------|
| CircularLogic      | List <activity></activity>         | A list of all the activities that have circular logic inside the parent. |
| FFRelationships    | List <relationship></relationship> | A list of all the FF relationships inside the parent.                    |
| FSRelationships    | List <relationship></relationship> | A list of all the FS relationships inside the parent.                    |
| Lags               | List <relationship></relationship> | A list of all the relationships that have lags inside the parent.        |
| Leads              | List <relationship></relationship> | A list of all the relationships that have leads inside the parent.       |
| LogicOnSummaries   | List <relationship></relationship> | A list of all the relationships associated to summary activities.        |
| OpenEnds           | List <activity></activity>         | A list of all the activities with open ends.                             |
| OpenFinish         | List <activity></activity>         | A list of all the activities with an open finish.                        |
| OpenStart          | List <activity></activity>         | A list of all the activities with an open start.                         |
| OutOfSequenceLogic | List <relationship></relationship> | A list of all the relationships that are out of sequence.                |
| RedundantLogic     | List <relationship></relationship> | A list of all the relationships that are redundant.                      |
| ReverseLogic       | List <relationship></relationship> | A list of all the reverse logic relationships.                           |
| SFRelationships    | List <relationship></relationship> | A list of all the SF relationships inside the parent.                    |
| SSRelationships    | List <relationship></relationship> | A list of all the SS relationships inside the parent.                    |

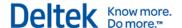

# **Ribbon View Module Class Diagram**

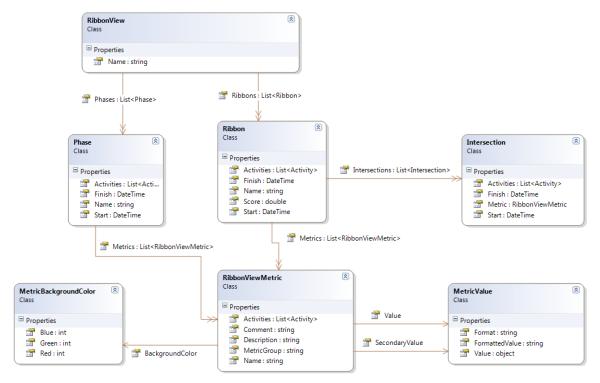

#### **Ribbon View**

Represents an Acumen ribbon view.

| Field   | Туре                   | Description                                       |
|---------|------------------------|---------------------------------------------------|
| Name    | string                 | Indicates the name of the ribbon view.            |
| Phases  | List <phase></phase>   | A list of all the phases inside the ribbon view.  |
| Ribbons | List <ribbon></ribbon> | A list of all the ribbons inside the ribbon view. |

#### **Phase**

Represents an Acumen ribbon view phase.

| Field      | Туре                       | Description                                    |
|------------|----------------------------|------------------------------------------------|
| Activities | List <activity></activity> | A list of all the activities inside the phase. |
| Finish     | DateTime                   | Indicates the finish date of the phase.        |
| Name       | string                     | Indicates the name of the phase.               |

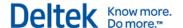

| Field   | Туре                                       | Description                                      |
|---------|--------------------------------------------|--------------------------------------------------|
| Start   | DateTime                                   | Indicates the start date of the phase.           |
| Metrics | List <ribbonviewmetric></ribbonviewmetric> | A list of all the metric cells inside the phase. |

## **Ribbon**

Represents an Acumen ribbon view ribbon.

| Field         | Туре                                       | Description                                        |
|---------------|--------------------------------------------|----------------------------------------------------|
| Activities    | List <activity></activity>                 | A list of all the activities inside the ribbon.    |
| Finish        | DateTime                                   | Indicates the finish date of the ribbon.           |
| Intersections | List <intersection></intersection>         | A list of all the intersections inside the ribbon. |
| Name          | string                                     | Indicates the name of the ribbon.                  |
| Score         | double                                     | Indicates the score of the ribbon.                 |
| Start         | DateTime                                   | Indicates the start date of the ribbon.            |
| Metrics       | List <ribbonviewmetric></ribbonviewmetric> | A list of all the metric cells inside the ribbon.  |

## Intersection

Represents an Acumen ribbon view intersection.

| Field      | Туре                       | Description                                                    |
|------------|----------------------------|----------------------------------------------------------------|
| Activities | List <activity></activity> | A list of all the activities inside the phase.                 |
| Finish     | DateTime                   | Indicates the finish date of the phase.                        |
| Start      | DateTime                   | Indicates the start date of the phase.                         |
| Metric     | RibbonViewMetric           | Contains all the metric information for the intersection cell. |

## **Ribbon View Metric**

Represents an Acumen ribbon view metric.

| Field      | Туре                       | Description                                    |
|------------|----------------------------|------------------------------------------------|
| Activities | List <activity></activity> | A list of all the activities inside the ribbon |

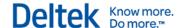

| Field           | Туре                  | Description                                                              |
|-----------------|-----------------------|--------------------------------------------------------------------------|
|                 |                       | view metric.                                                             |
| BackgroundColor | MetricBackgroundColor | Contains the RGB components for the background color of the metric cell. |
| Comment         | string                | Indicates the comment for the ribbon view metric.                        |
| Description     | string                | Indicates the description for the ribbon view metric.                    |
| MetricGroup     | string                | Indicates which metric group the ribbon view metric belongs to.          |
| Name            | string                | Indicates the name of the ribbon view metric.                            |
| Value           | MetricValue           | Contains all the primary value information for the metric.               |
| SecondaryValue  | MetricValue           | Contains all the secondary value information for the metric.             |

## **Metric Value**

Represents an Acumen ribbon view metric value.

| Field          | Туре   | Description                                                    |
|----------------|--------|----------------------------------------------------------------|
| Format         | string | Indicates the formula format for the value.                    |
| FormattedValue | string | Indicates the primary value after applying the formula format. |
| Value          | object | Indicates the value for the metric.                            |

## **Metric Background Color**

Represents an Acumen ribbon view metric background color.

| Field | Туре | Description                                             |
|-------|------|---------------------------------------------------------|
| Blue  | int  | Indicates the blue component for the background color.  |
| Green | int  | Indicates the green component for the background color. |
| Red   | int  | Indicates the red component for the background color.   |

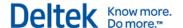

## **Metric Library Module Class Diagram**

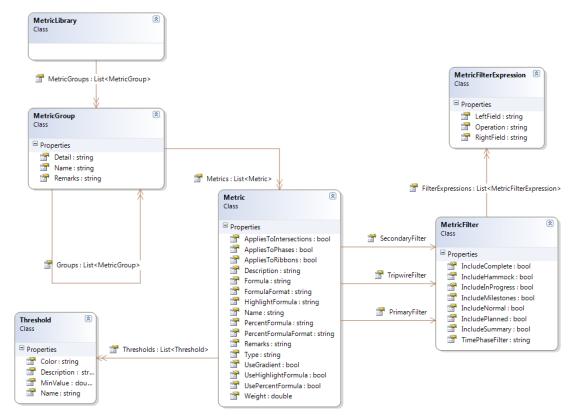

## **Metric Library**

Represents an Acumen metric group.

| Field        | Туре                             | Description                                                |
|--------------|----------------------------------|------------------------------------------------------------|
| MetricGroups | List <metricgroup></metricgroup> | A list of all the metric groups inside the metric library. |

## **Metric Group**

Represents an Acumen metric group.

| Field   | Туре                             | Description                                                  |
|---------|----------------------------------|--------------------------------------------------------------|
| Detail  | string                           | Indicates the details for the metric group.                  |
| Groups  | List <metricgroup></metricgroup> | A list of all the metric sub-groups inside the metric group. |
| Metrics | List <metric></metric>           | A list of all the metrics inside the metric group.           |
| Name    | string                           | Indicates the name of the metric group.                      |

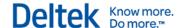

| Field   | Туре   | Description                                 |
|---------|--------|---------------------------------------------|
| Remarks | string | Indicates the remarks for the metric group. |

## Metric

Represents an Acumen metric.

| Field                  | Туре   | Description                                                        |
|------------------------|--------|--------------------------------------------------------------------|
| AppliesToIntersections | bool   | Indicates if the metric applies to intersections.                  |
| AppliesToPhases        | bool   | Indicates if the metric applies to phases.                         |
| AppliesToRibbons       | bool   | Indicates if the metric applies to ribbons.                        |
| Description            | string | Indicates the description for the metric.                          |
| Formula                | string | Indicates the primary formula for the metric.                      |
| FormulaFormat          | string | Indicates the primary formula format for the metric.               |
| HighlightFormula       | string | Indicates the tripwire formula for the metric.                     |
| Name                   | string | Indicates the name of the metric.                                  |
| PercentFormula         | string | Indicates the percent formula for the metric.                      |
| PercentFormulaFormat   | string | Indicates the percent formula format for the metric.               |
| Remarks                | string | Indicates the remarks for the metric.                              |
| Туре                   | string | Indicates the type of metric.                                      |
| UseGradient            | bool   | Indicates if the metric uses a gradient for the background colors. |
| UseHighlightFormula    | bool   | Indicates if the highlight formula is in use for the metric.       |
| UsePercentFormula      | bool   | Indicates if the percent formula is in use for the metric.         |
| Weight                 | double | Indicates the weight of the metric for the metric group.           |

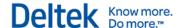

## **Threshold**

Represents an Acumen metric threshold.

| Field       | Туре                   | Description                                                          |
|-------------|------------------------|----------------------------------------------------------------------|
| Color       | string                 | Indicates the color if the metric value falls inside this threshold. |
| Description | string                 | Indicates a description for the threshold.                           |
| Metrics     | List <metric></metric> | A list of all the metrics inside the metric group.                   |
| Name        | string                 | Indicates the name of the metric group.                              |
| Remarks     | string                 | Indicates the remarks for the metric group.                          |

## **Metric Filter**

Represents an Acumen metric filter.

| Field             | Туре   | Description                                                                |
|-------------------|--------|----------------------------------------------------------------------------|
| IncludeComplete   | bool   | Indicates if the metric should filter the completed activities.            |
| IncludeHammock    | bool   | Indicates if the metric should filter the hammock activities.              |
| IncludeInProgress | bool   | Indicates if the metric should filter the activities that are in progress. |
| IncludeMilestones | bool   | Indicates if the metric should filter the milestone activities.            |
| IncludeNormal     | bool   | Indicates if the metric should filter the normal activities.               |
| IncludePlanned    | bool   | Indicates if the metric should filter the planned activities.              |
| IncludeSummary    | bool   | Indicates if the metric should filter the summary activities.              |
| TimePhaseFilter   | string | Indicates the time phase filter for the metric.                            |

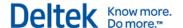

## **Metric Filter Expression**

Represents an Acumen metric filter expression.

| Field      | Туре   | Description                                                            |
|------------|--------|------------------------------------------------------------------------|
| LeftField  | string | Indicates the left field in the expression.                            |
| RightField | string | Indicates the right field in the expression.                           |
| Operation  | string | Indicates the operation that should be applied between the two fields. |

# Forensic Report Module Class Diagram

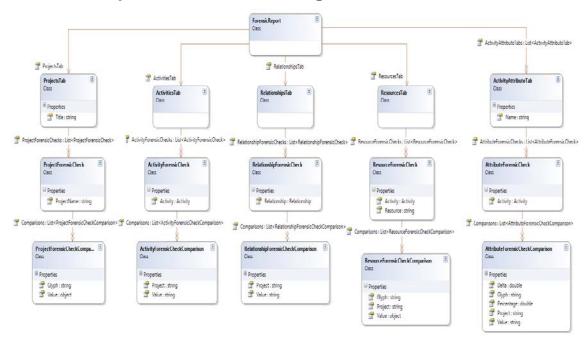

## **Forensic Report**

Represents an Acumen Forensic Report. Contains comparison information between one project and its snapshots.

| Field            | Туре             | Description                                                                        |
|------------------|------------------|------------------------------------------------------------------------------------|
| ProjectsTab      | ProjectsTab      | Contains all the information for the projects tab inside the forensic report.      |
| ActivitiesTab    | ActivitiesTab    | Contains all the information for the activities tab inside the forensic report.    |
| RelationshipsTab | RelationshipsTab | Contains all the information for the relationships tab inside the forensic report. |

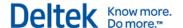

| Field                   | Туре                                               | Description                                                                    |
|-------------------------|----------------------------------------------------|--------------------------------------------------------------------------------|
| ResourcesTab            | ResourcesTab                                       | Contains all the information for the resources tab inside the forensic report. |
| ActivitityAttributeTabs | List <activityattributetab></activityattributetab> | A list of all the activity attribute tabs inside the forensic report.          |

## **Projects Tab**

Represents a projects tab inside the Acumen Forensic Report.

| Field                 | Туре                                                    | Description                                                                  |
|-----------------------|---------------------------------------------------------|------------------------------------------------------------------------------|
| Title                 | string                                                  | Indicates the title of the tab.                                              |
| ProjectForensicChecks | List <projectforensic<br>Check&gt;</projectforensic<br> | A list of all the project forensic checks contained inside the projects tab. |

## **Project Forensic Check**

Represents a project forensic check inside a Projects tab.

| Field       | Туре                                                              | Description                                                      |
|-------------|-------------------------------------------------------------------|------------------------------------------------------------------|
| ProjectName | string                                                            | Indicates the name of the project.                               |
| Comparisons | List <projectforensic<br>CheckComparison&gt;</projectforensic<br> | A list of all the comparisons inside the project forensic check. |

## **Project Forensic Check Comparison**

Represents a project forensic check comparison inside each project forensic check.

| Field | Туре   | Description                                                   |
|-------|--------|---------------------------------------------------------------|
| Glyph | string | Indicates how the value changed compared to the main project. |
| Value | Object | Indicates the value for the current project.                  |

#### **Activities Tab**

Represents an activities tab inside the Acumen Forensic Report

| Field                  | Туре                                                      | Description                                                                     |
|------------------------|-----------------------------------------------------------|---------------------------------------------------------------------------------|
| ActivityForensicChecks | List <activityforensic<br>Check&gt;</activityforensic<br> | A list of all the activity forensic checks contained inside the activities tab. |

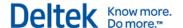

## **Activity Forensic Check**

Represents an activity forensic check inside an activities tab.

| Field       | Туре                                                                | Description                                                       |
|-------------|---------------------------------------------------------------------|-------------------------------------------------------------------|
| Activity    | Activity                                                            | Indicates the activity that is currently being compared.          |
| Comparisons | List <activityforensic<br>CheckComparison&gt;</activityforensic<br> | A list of all the comparisons inside the activity forensic check. |

## **Activity Forensic Check Comparison**

Represents an activity forensic check comparison inside each activity forensic check.

| Field   | Туре   | Description                                                                |
|---------|--------|----------------------------------------------------------------------------|
| Project | string | Indicates the project that contains the activity currently being compared. |
| Value   | string | Indicates the value for the current project.                               |

## **Relationships Tab**

Represents a relationships tab inside the Acumen Forensic Report

| Field                       | Туре                                                   | Description                                                                            |
|-----------------------------|--------------------------------------------------------|----------------------------------------------------------------------------------------|
| RelationshipForensicC hecks | List <relationshipfor ensiccheck=""></relationshipfor> | A list of all the relationship forensic checks contained inside the relationships tab. |

## **Relationships Forensic Check**

Represents a relationship forensic check inside a relationships tab.

| Field        | Туре                                                                 | Description                                                           |
|--------------|----------------------------------------------------------------------|-----------------------------------------------------------------------|
| Relationship | Relationship                                                         | Indicates the relationship that is currently being compared.          |
| Comparisons  | List <relationshipfor ensiccheckcompari="" son=""></relationshipfor> | A list of all the comparisons inside the relationship forensic check. |

## **Relationship Forensic Check Comparison**

Represents a relationship forensic check comparison inside each relationship forensic check.

| Field   | Туре   | Description                             |
|---------|--------|-----------------------------------------|
| Project | string | Indicates the project that contains the |

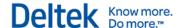

| Field | Туре   | Description                                  |
|-------|--------|----------------------------------------------|
|       |        | relationship currently being compared.       |
| Value | string | Indicates the value for the current project. |

#### **Resources Tab**

Represents a resources tab inside the Acumen Forensic Report

| Field                   | Туре                                             | Description                                                                    |
|-------------------------|--------------------------------------------------|--------------------------------------------------------------------------------|
| ResourceForensicChe cks | List <resourceforen siccheck=""></resourceforen> | A list of all the resource forensic checks contained inside the resources tab. |

## **Resources Forensic Check**

Represents a resource forensic check inside a resources tab.

| Field       | Туре                                                           | Description                                                                         |
|-------------|----------------------------------------------------------------|-------------------------------------------------------------------------------------|
| Activity    | Activity                                                       | Indicates the activity that contains the resource that is currently being compared. |
| Resource    | String                                                         | Indicates the resource that is currently being compared.                            |
| Comparisons | List <resourceforen n="" siccheckcompariso=""></resourceforen> | A list of all the comparisons inside the resource forensic check.                   |

## **Resources Forensic Check Comparison**

Represents a resource forensic check comparison inside each resource forensic check.

| Field   | Туре   | Description                                                                |
|---------|--------|----------------------------------------------------------------------------|
| Project | string | Indicates the project that contains the resource currently being compared. |
| Glyph   | string | Indicates how the value changed compared to the main project.              |
| Value   | string | Indicates the value for the current project.                               |

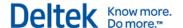

## **Activity Attribute Tab**

Represents an activity attribute tab inside the Acumen Forensic Report

| Field                    | Туре                                                 | Description                                                                                       |
|--------------------------|------------------------------------------------------|---------------------------------------------------------------------------------------------------|
| Name                     | string                                               | Indicates the title of the tab.                                                                   |
| AttributeForensicChec ks | List <attributeforensi ccheck=""></attributeforensi> | A list of all the activity attribute forensic checks contained inside the activity attribute tab. |

## **Activity Attribute Forensic Check**

Represents an activity attribute forensic check inside an activity attribute tab.

| Field       | Туре                                                                      | Description                                                                  |
|-------------|---------------------------------------------------------------------------|------------------------------------------------------------------------------|
| Activity    | Activity                                                                  | Indicates the activity that is currently being compared.                     |
| Comparisons | List <attributeforensi<br>cCheckComparison<br/>&gt;</attributeforensi<br> | A list of all the comparisons inside the activity attributes forensic check. |

## **Activity Attribute Forensic Check Comparison**

Represents an activity attribute forensic check comparison inside each activity attribute forensic check.

| Field      | Туре   | Description                                                                     |
|------------|--------|---------------------------------------------------------------------------------|
| Project    | string | Indicates the project that contains the resource currently being compared.      |
| Glyph      | string | Indicates how the value changed compared to the main project.                   |
| Value      | string | Indicates the value for the current project.                                    |
| Delta      | double | Indicates the difference of the main project value compared to the current one. |
| Percentage | Double | Indicates the percentage that the delta represents compared to the main value.  |

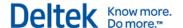

# Platform Integration Using Visual Basic for Applications (VBA)

This topic describes how to integrate with Visual Basics for Applications (VBA) to create custom reports.

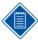

Knowledge of Visual Basic for Applications (VBA) is a prerequisite for creating custom reports.

#### File Module

#### FileExists Method

Determines if a file exists.

Function FileExists (ByVal FileToTest As String) As Boolean

#### **Parameters**

FileToTest

Type: System.String

The string that indicates the file path

#### **Return Value**

Type: System.Boolean

A boolean indicating whether the specified file exists.

#### **DeleteFile Method**

Deletes the specified file if it exists.

Sub DeleteFile (ByVal FileToDelete As String)

#### **Parameters**

FileToDelete

Type: System.String

The string that indicates the file path

#### **General Module**

#### **DesiredNode Method**

Obtains a node with the specified name.

Function DesiredNode (xParentNode As MSXML2.IXMLDOMNode, nodeName As String) As MSXML2.IXMLDOMNode

#### **Parameters**

xParentNode

Type: MSXML2.IXMLDOMNode

The node in which the method will look for a child node.

nodeName

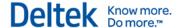

Type: System.String

The string that specifies the name of the child node to look for.

#### **Return Value**

Type: MSXML2.IXMLDOMNode

An XML Node child to the parent node with the specified name.

#### **Metric Module**

#### **MetricName Method**

Obtains the name of the metric.

Function MetricName (metricNode As MSXML2.IXMLDOMNode) As String

#### **Parameters**

metricNode

Type: MSXML2.IXMLDOMNode

An XML node that corresponds to a metric.

#### **Return Value**

Type: System.String

A string that indicates the name of the metric.

#### **MetricValue Method**

Obtains the value of the metric.

Function MetricValue (metricNode As MSXML2.IXMLDOMNode) As String

#### **Parameters**

metricNode

Type: MSXML2.IXMLDOMNode

An XML node that corresponds to a metric.

#### **Return Value**

Type: System.String

A string that indicates the primary value of the metric.

#### MetricSecondaryValue Method

Obtains the secondary value of the metric.

Function MetricSecondaryValue (metricNode As MSXML2.IXMLDOMNode) As String

#### **Parameters**

metricNode

Type: MSXML2.IXMLDOMNode

An XML node that corresponds to a metric.

#### **Return Value**

Type: System.String

A string that indicates the secondary value of the metric.

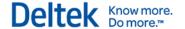

#### MetricPrimaryFormulaFormat Method

Obtains the primary formula format of the metric.

Function MetricPrimaryFormulaFormat (metricNode As MSXML2.IXMLDOMNode) As String

#### **Parameters**

metricNode

Type: MSXML2.IXMLDOMNode

An XML node that corresponds to a metric.

#### **Return Value**

Type: System.String

A string that indicates the primary formula format of the metric.

#### MetricSecondaryFormulaFormat Method

Obtains the secondary formula format of the metric.

 ${\it Function}$  MetricSecondaryFormulaFormat (metricNode  ${\it As}$  MSXML2.IXMLDOMNode)  ${\it As}$  String

#### **Parameters**

metricNode

Type: MSXML2.IXMLDOMNode

An XML node that corresponds to a metric.

#### **Return Value**

Type: System.String

A string that indicates the secondary formula format of the metric.

#### **MetricBackground Method**

Obtains the background color of the metric.

Function MetricBackground (metricNode As MSXML2.IXMLDOMNode) As Long

#### **Parameters**

metricNode

Type: MSXML2.IXMLDOMNode

An XML node that corresponds to a metric.

#### **Return Value**

Type: System.Long

A long value that represents the RGB number for the background color.

## **MetricComment Method**

Obtains the comment of the metric.

Function MetricComment (metricNode As MSXML2.IXMLDOMNode) As String

#### **Parameters**

metricNode

Type: MSXML2.IXMLDOMNode

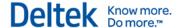

An XML node that corresponds to a metric.

#### **Return Value**

Type: System.String

A string that indicates the comment of the metric.

#### **MetricRemarks Method**

Obtains the remarks of the metric.

Function MetricRemarks (metricNode As MSXML2.IXMLDOMNode) As String

#### **Parameters**

metricNode

Type: MSXML2.IXMLDOMNode

An XML node that corresponds to a metric.

#### **Return Value**

Type: System.String

A string that indicates metric remarks.

#### **Metric Library Module**

#### **MetricGroup Method**

Obtains a specified metric group located inside an Xml node that corresponds to a metric group container.

```
Function MetricGroup (metricGroupContainerNode As MSXML2.IXMLDOMNode, groupName As String) As MSXML2.IXMLDOMNode
```

#### **Parameters**

metricGroupContainerNode
 Type: MSXML2.IXMLDOMNode

An XML node that corresponds to a metric group container.

groupName

Type: System.String

The string that specifies the metric group node to look for.

#### **Return Value**

Type: MSXML2.IXMLDOMNode

An XML node corresponding to a metric group with the specified name.

#### **MetricDefinition Method**

Obtains a specified metric located inside an Xml node that corresponds to a metric container.

Function MetricDefinition (metricsContainerNode As MSXML2.IXMLDOMNode, metricName As String) As MSXML2.IXMLDOMNode

#### **Parameters**

metricsContainerNode

Type: MSXML2.IXMLDOMNode

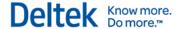

An XML node that corresponds to a metrics container.

metricName

Type: System.String

The string that specifies the metric node to look for.

#### **Return Value**

Type: MSXML2.IXMLDOMNode

An XML node corresponding to a metric with the specified name.

## **Project Module**

#### **ProjectName Method**

Obtains the name of the project.

Function ProjectName (projectNode As MSXML2.IXMLDOMNode) As String

#### **Parameters**

projectNode

Type: MSXML2.IXMLDOMNode

An XML node that corresponds to a project.

#### **Return Value**

Type: System.String

A string that indicates the project name.

#### **ProjectStart Method**

Obtains the project start date.

Function ProjectStart (projectNode As MSXML2.IXMLDOMNode) As String

#### **Parameters**

projectNode

Type: MSXML2.IXMLDOMNode

An XML node that corresponds to a project.

#### **Return Value**

Type: System.String

A string that indicates the project start date.

#### **ProjectFinish Method**

Obtains the project finish date.

Function ProjectFinish (projectNode As MSXML2.IXMLDOMNode) As String

#### **Parameters**

projectNode

Type: MSXML2.IXMLDOMNode

An XML node that corresponds to a project.

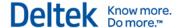

#### **Return Value**

Type: System.String

A string that indicates the project finish date.

#### ProjectTimeNow Method

Obtains the project time now date.

Function ProjectTimeNow (projectNode As MSXML2.IXMLDOMNode) As String

#### **Parameters**

projectNode

Type: MSXML2.IXMLDOMNode

An XML node that corresponds to a project.

#### **Return Value**

Type: System.String

A string that indicates the project time now date.

#### **ProjectActualCost Method**

Obtains the project actual cost.

Function ProjectActualCost (projectNode As MSXML2.IXMLDOMNode) As Double

#### **Parameters**

projectNode

Type: MSXML2.IXMLDOMNode

An XML node that corresponds to a project.

#### **Return Value**

Type: System.Double

A double that indicates the project actual cost.

#### ProjectRemainingCost Method

Obtains the project remaining cost.

Function ProjectRemainingCost (projectNode As MSXML2.IXMLDOMNode) As Double

#### **Parameters**

projectNode

Type: MSXML2.IXMLDOMNode

An XML node that corresponds to a project.

#### **Return Value**

Type: System.Double

A double that indicates the project remaining cost.

#### ProjectBudgetCost Method

Obtains the project budget cost.

Function ProjectBudgetCost (projectNode As MSXML2.IXMLDOMNode) As Double

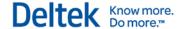

#### **Parameters**

projectNode

Type: MSXML2.IXMLDOMNode

An XML node that corresponds to a project.

#### **Return Value**

Type: System.Double

A double that indicates the project budget cost.

#### ProjectBaselineStart Method

Obtains the project baseline start date.

Function ProjectBaselineStart (projectNode As MSXML2.IXMLDOMNode) As String

#### **Parameters**

projectNode

Type: MSXML2.IXMLDOMNode

An XML node that corresponds to a project.

#### **Return Value**

Type: System.String

A string that represents the project baseline start date.

#### ProjectBaselineFinish Method

Obtains the project baseline finish date.

Function ProjectBaselineFinish (projectNode As MSXML2.IXMLDOMNode) As String

#### **Parameters**

projectNode

Type: MSXML2.IXMLDOMNode

An XML node that corresponds to a project.

#### **Return Value**

Type: System.String

A string that represents the project baseline finish date.

#### **RibbonView Module**

#### RibbonViewName Method

Obtains the ribbon view name.

Function RibbonViewName (xRibbonViewNode As MSXML2.IXMLDOMNode) As String

#### **Parameters**

xRibbonViewNode

Type: MSXML2.IXMLDOMNode

An XML node that corresponds to a ribbon view.

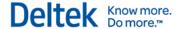

#### **Return Value**

Type: System.String

A string that represents the name of the ribbon view.

#### **Workbook Module**

#### WorkbookTotalCost Method

Obtains the workbook total cost.

Function WorkbookTotalCost (xWorkbookNode As MSXML2.IXMLDOMNode) As Double

#### **Parameters**

xWorkbookNode

Type: MSXML2.IXMLDOMNode

An XML node that corresponds to a workbook.

#### **Return Value**

Type: System.Double

A double that indicates the workbook total cost.

#### WorkbookBudgetCost Method

Obtains the workbook budget cost.

Function WorkbookBudgetCost (xWorkbookNode As MSXML2.IXMLDOMNode) As Double

#### **Parameters**

xWorkbookNode

Type: MSXML2.IXMLDOMNode

An XML node that corresponds to a workbook.

#### **Return Value**

Type: System.Double

A double that indicates the workbook budget cost.

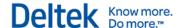

## **Microsoft Word Custom Report Example**

This example creates a Microsoft Word custom report that automatically creates a table that displays the list of metrics and their values (primary and secondary) for all the ribbon views.

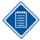

Knowledge of Visual Basic for Applications (VBA) is a prerequisite for using this example and for creating custom reports.

#### 'This method fills the document with all the ribbon views data

#### 'This method creates a table with all the metric information

```
Sub AddMetricTable(ribbonNode As MSXML2.IXMLDOMNode)
   If MetricQuantity(ribbonNode) <> 0 Then
        Dim metricTable As table
        'Create table, rows = number of metrics, 3 columns
        Set metricTable = ActiveDocument.Tables.Add(Range:=Selection.Range,
NumRows:=MetricQuantity(ribbonNode), NumColumns:=3)
        'Fill the table just created
        Call FillMetricTable(DesiredNode(ribbonNode, "Metrics"), metricTable)
        metricTable.Select
        'Move the selection to the end of the table
        Selection.Collapse WdCollapseDirection.wdCollapseEnd
        Selection.TypeParagraph
        End If
End Sub
```

#### 'This method fills a table with all the metric information

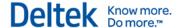

#### These functions produce the following result:

| Open Ends                  | 0   | 20% |
|----------------------------|-----|-----|
| Logic Density <sup>™</sup> | 1.9 |     |
| Critical                   | 0   | 54% |
| Soft Constraints           | 0   | 5%  |
| Hard Constraints           | 0   | 7%  |
| High Float                 | 0   | 32% |
| Negative Float             | 0   | 15% |
| High Duration              | 0   | 13% |
| Number of Lags             | 0   | 54% |
| Max Lag                    |     |     |

## Microsoft Excel Custom Report Example

This example creates a Microsoft Excel custom report that automatically creates a table that displays actual, forecast, and budget cost for each of the phases in the current ribbon view.

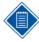

Knowledge of Visual Basic for Applications (VBA) is a prerequisite for using this example and for creating custom reports.

```
Sub FillSheet (costRibbonViewNode As MSXML2.IXMLDOMNode)
   Dim offset As range
   Set offset = Sheet1.range("A2:A2")
   Dim phasesNode As MSXML2.IXMLDOMNode
   Set phasesNode = DesiredNode(costRibbonViewNode, "Phases")
   Dim i As Integer
   Dim budgetCumulative As Double
   budgetCumulative = 0
   Dim forecastCumulative As Double
    forecastCumulative = 0
   Dim actualCumulative As Double
   actualCumulative = 0
   Loop through all the different phases
   For i = 0 To phasesNode.ChildNodes.Length - 1
        Dim phaseNode As MSXML2.IXMLDOMNode
        Set phaseNode = phasesNode.ChildNodes(i)
   'Add the phase name
        offset.offset(i, 0).Value = DesiredNode(phaseNode,
     "Name").nodeTypedValue
        Dim currentPhaseBudgetCost As Double
        currentPhaseBudgetCost = phaseBudgetCost(phaseNode)
   'Add the phase budget cost
        offset.offset(i, 1).Value = currentPhaseBudgetCost
        budgetCumulative = budgetCumulative + currentPhaseBudgetCost
   'Add the phase cumulative budget cost
        offset.offset(i, 2).Value = budgetCumulative
        Dim currentPhaseTotalCost As Double
        currentPhaseTotalCost = phaseTotalCost(phaseNode)
   'Add the phase total cost
        offset.offset(i, 3).Value = currentPhaseTotalCost
        forecastCumulative = forecastCumulative + currentPhaseTotalCost
   'Add the phase cumulative total cost
        offset.offset(i, 4).Value = forecastCumulative
```

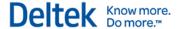

Dim currentPhaseActualCost As Double
currentPhaseActualCost = phaseActualCost(phaseNode)

#### 'Add the phase actual cost

offset.offset(i, 5).Value = currentPhaseActualCost
actualCumulative = actualCumulative + currentPhaseActualCost

## 'Add the phase cumulative actual cost

 $\label{eq:constraints} \mbox{ offset.offset(i, 6).Value = actualCumulative } \\ \mbox{Next i}$ 

#### 'Format the cells as currency cells.

Sheet1.range(Sheet1.Cells(2, 1), Sheet3.Cells(2 +
phasesNode.ChildNodes.Length - 1, 7)).NumberFormat = "\$#,##0;(\$#,##0);\$-;"
End Sub

#### This function produces the following result:

| 1 | А            | В             | С                 | D               | Е                   | F             | G                 |
|---|--------------|---------------|-------------------|-----------------|---------------------|---------------|-------------------|
| 1 | <u>Phase</u> | <u>Budget</u> | Budget Cumulative | <u>Forecast</u> | Forecast Cumulative | <u>Actual</u> | Actual Cumulative |
| 2 | 2010         | \$49,635,175  | \$49,635,175      | \$131,117,068   | \$131,117,068       | \$131,117,068 | \$131,117,068     |
| 3 | 2011         | \$84,329,825  | \$133,965,000     | \$88,747,998    | \$219,865,066       | \$842,998     | \$131,960,066     |
| 4 | 2012         | \$64,856,640  | \$198,821,640     | \$64,856,640    | \$284,721,706       | \$-           | \$131,960,066     |
| 5 | 2013         | \$-           | \$198,821,640     | \$-             | \$284,721,706       | \$-           | \$131,960,066     |
| 6 |              |               |                   |                 |                     |               |                   |

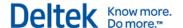

# **Platform Integration Using SAP Crystal Reports**

You do not need any programming knowledge to create custom reports using Crystal Reports and the Acumen API.

## **Prerequisite**

In order to create a report, you need to have an XML file created by the Acumen API.

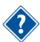

See API Configuration File for more information.

## **Steps to Create a Custom Report**

- 1. Open Crystal Reports and create a new report to start the Standard Report Creation wizard.
- On the Data screen, select Create New Connection » ADO.NET (XML) » Make New Connection.

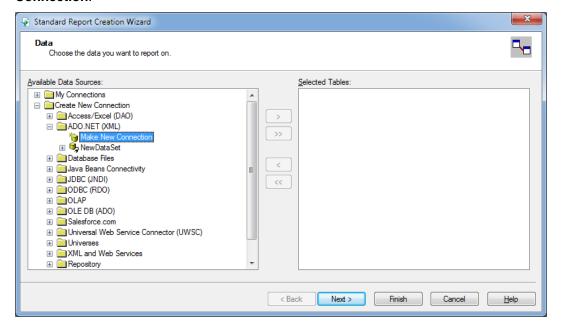

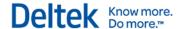

On the ADD.NET (XML) dialog box, in the File Path field, navigate to or enter the path to the XML file created by the Acumen API.

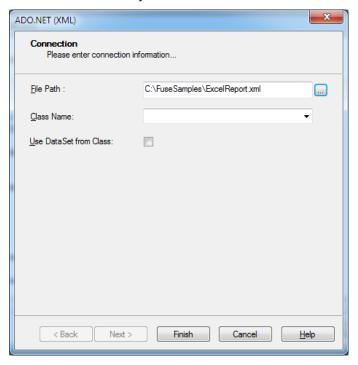

- 4. Click Finish.
- 5. On the Data screen, add the tables needed for the report to the Selected Tables pane and click **Next**:

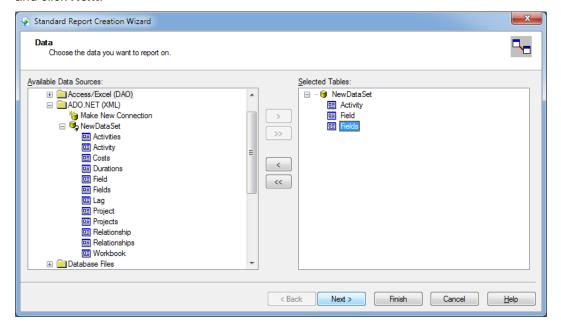

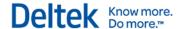

If the tables are related, Crystal Reports automatically constructs the relationships and displays them on the Link screen.

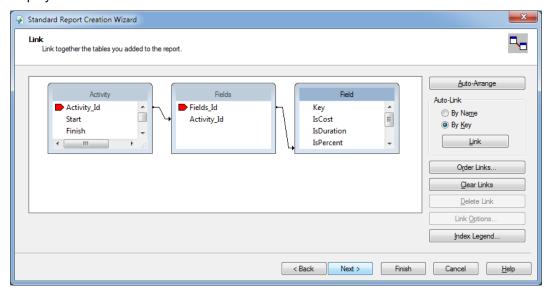

- Click Next.
- 7. On the Fields screen, add the fields you want to display on the report to the Fields to Display pane then click **Next**.

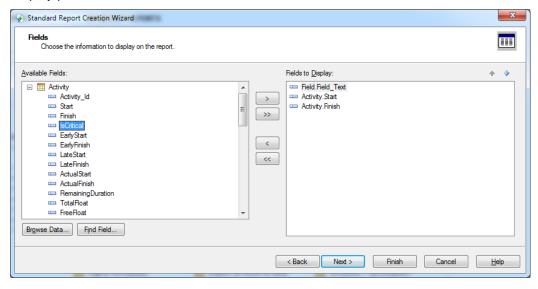

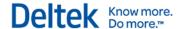

8. On the Grouping screen, add any grouping options you want on the report to the Group By pane. For example, you can group the activities depending on their **IsCritical** value.

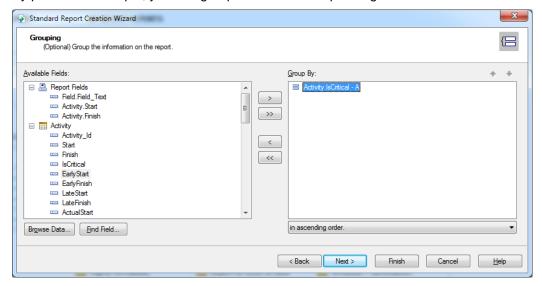

- Use the drop-down field below the Group By pane to select the order in which you want the fields listed.
- 10. Click Next.
- 11. On the Summaries screen, click **Next**.
- 12. On the Record Selection screen, do one of the following:
  - a. If you do not want to add any filters, click Finish.
  - b. To add a filter to the report, add a field to the Filter Fields pane and select conditions from the drop-down lists, then click **Next** and **Finish**.

For example, to create a filter so that the only activity field shown on the report is the description, add **Field Key** to the Filter Fields pane and select **is equal to** and **Description** conditions.

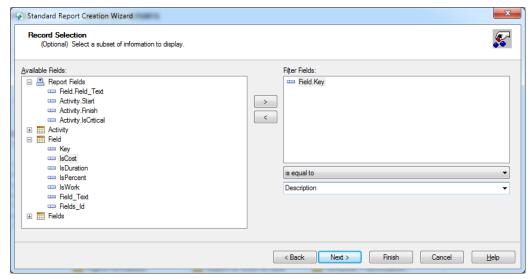

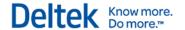

## **Crystal Reports Custom Report Example**

The screenshot below is an example of a Crystal Reports custom report.

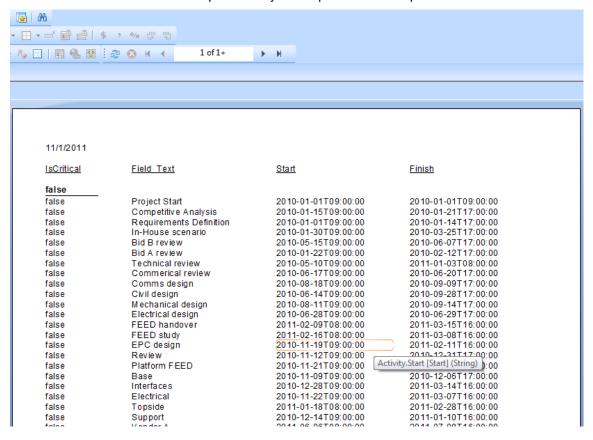

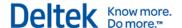

# **Using the Acumen API with Other Applications**

You can use the Acumen API with other applications to upload information to the web, create custom dashboards, push information to Microsoft Sharepoint, push data into a database, and so on. Any application that has the ability to read an XML file can use the Acumen API.

Deltek is the leading global provider of enterprise software and information solutions for professional services firms, government contractors, and government agencies. For decades, we have delivered actionable insight that empowers our customers to unlock their business potential. Over 14,000 organizations and 1.8 million users in approximately 80 countries around the world rely on Deltek to research and identify opportunities, win new business, optimize resource, streamline operations, and deliver more profitable projects. Deltek – Know more. Do more. ®

deltek.com

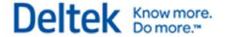